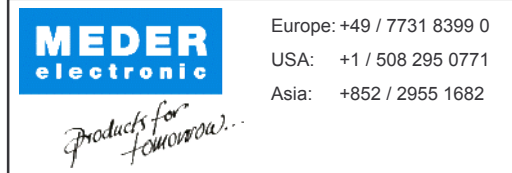

| Email: info@meder.com | Email: salesusa@meder.com Email: salesasia@meder.com

Item No.: 9212100054 Item:

## MK21M-1A66B-500W

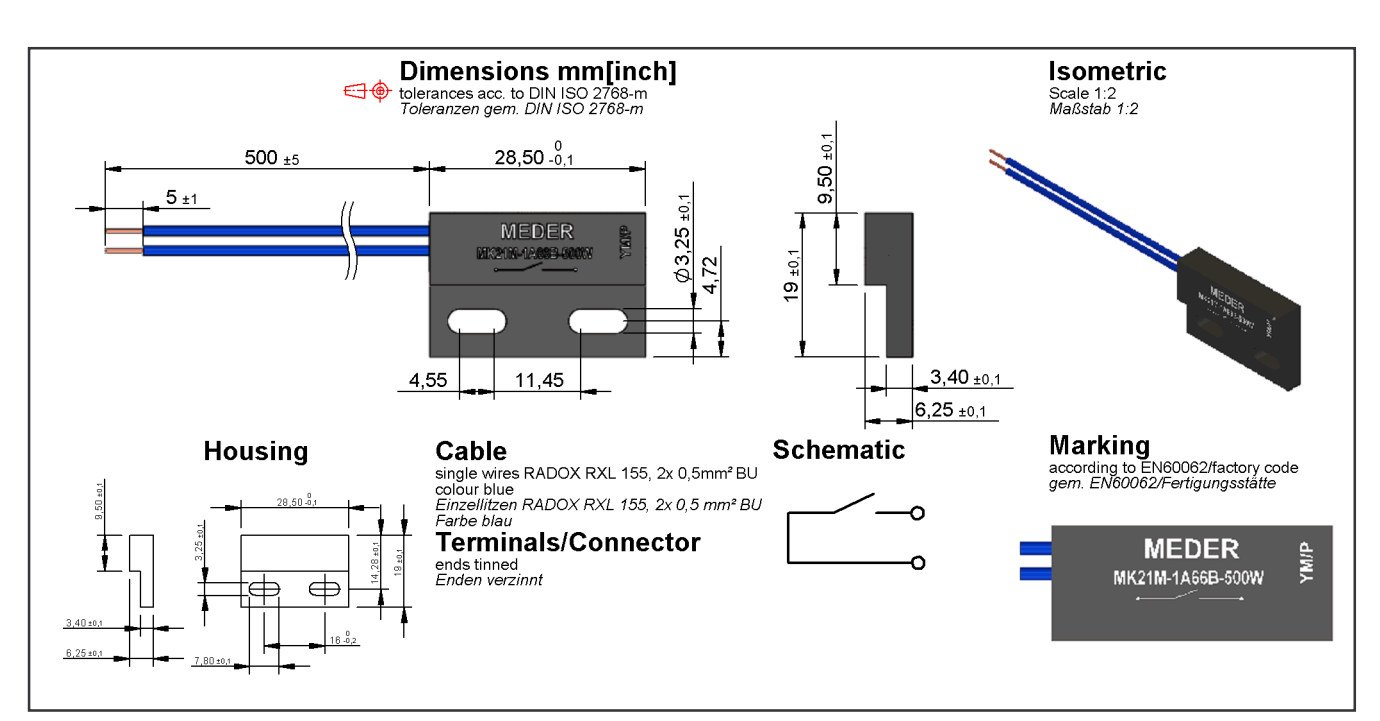

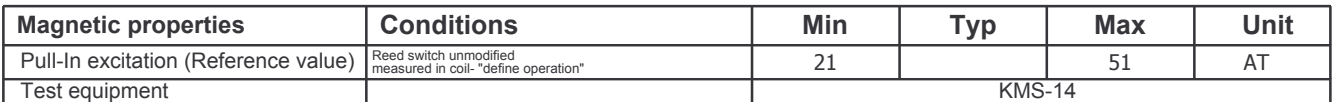

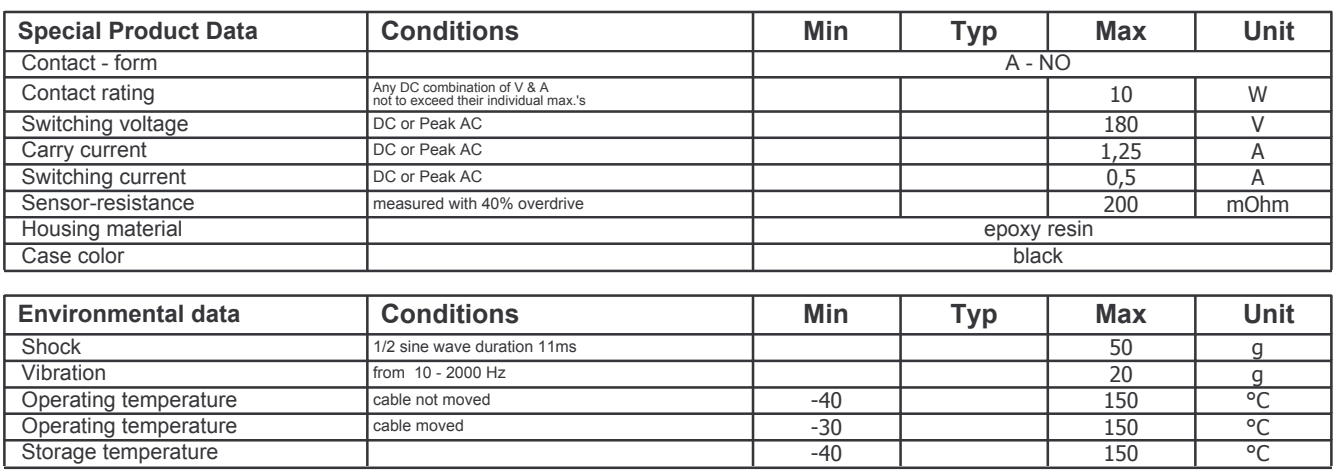

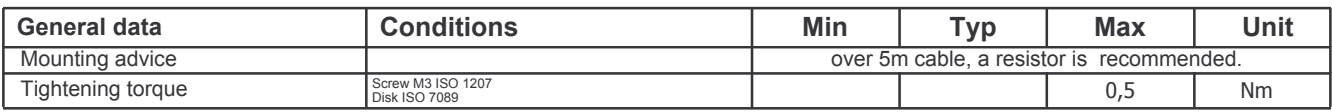